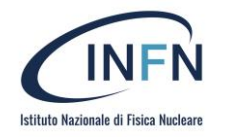

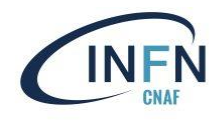

## **POSIX-like access via HTTP: OIDC AuthN/AuthZ solutions provided for research communities**

Ahmad Alkhansa ([ahmad.alkhansa@cnaf.infn.it\)](mailto:ahmad.alkhansa@cnaf.infn.it) Diego Ciangottini [\(ciangottini@pg.infn.it](mailto:ciangottini@pg.infn.it)) **Alessandro Costantini** ([alessandro.costantini@cnaf.infn.it](mailto:alessandro.costantini@cnaf.infn.it)) Federico Fornari [\(federico.fornari@cnaf.infn.it](mailto:federico.fornari@cnaf.infn.it)) Jacopo Gasparetto ([jacopo.gasparetto@cnaf.infn.it\)](mailto:jacopo.gasparetto@cnaf.infn.it) Diego Michelotto [\(diego.michelotto@cnaf.infn.it](mailto:diego.michelotto@cnaf.infn.it)) Carmelo Pellegrino ([carmelo.pellegrino@cnaf.infn.it\)](mailto:carmelo.pellegrino@cnaf.infn.it) Massimo Sgaravatto([massimo.sgaravatto@pd.infn.it\)](mailto:massimo.sgaravatto@pd.infn.it) Daniele Spiga [\(daniele.spiga@pg.infn.it\)](mailto:daniele.spiga@pg.infn.it)

The work is protected by copyright and/or other applicable law. Any use of the work other than as authorized under this license or copyright law is prohibited. By exercising any rights to the work provided here, you accept and agree to be bound by the terms of this license.

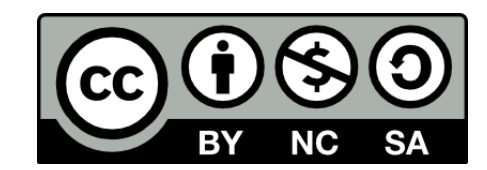

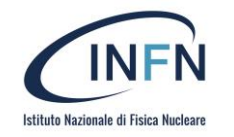

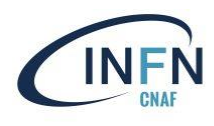

### **Context**

- Several **emerging use cases** of experiments/collaborations asking for **local POSIX access** to storage:
	- WLCG experiments would like to **access cloud storage** resources in a **POSIX**-like way
		- Multiple solutions are available (**Ceph, S3, CVMFS, CernBOX**), but which is the most suitable?
	- Internal and external projects where INFN is involved
- Need to test proper technologies/services
- **POSIX-like access via HTTP**
	- Take into account not only solutions working for S3 (i.e. WebDAV)
- Provide a GP WebApp acting as a GUI

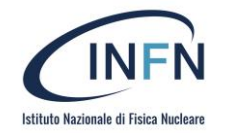

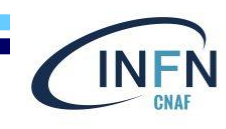

## Tested Solutions

### **Server side Client side**

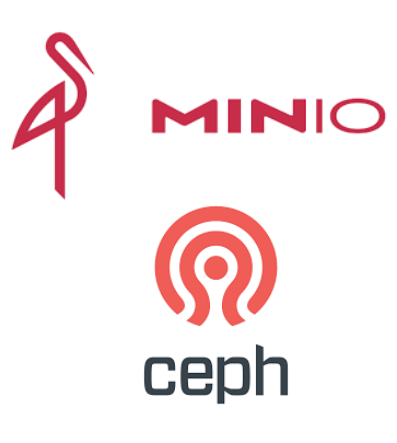

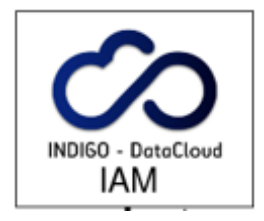

INDIGO-IAM used as AuthN/AuthZ service

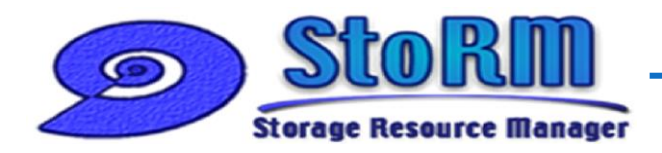

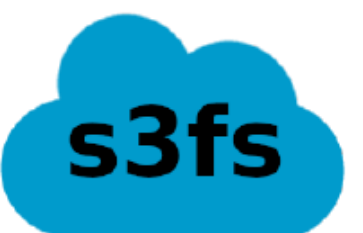

- [https://github.com/s3fs](https://github.com/s3fs-fuse/s3fs-fuse)[fuse/s3fs-fuse](https://github.com/s3fs-fuse/s3fs-fuse)
- operate files in S3 bucket like a local file system using FUSE

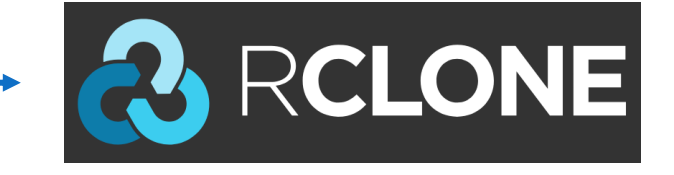

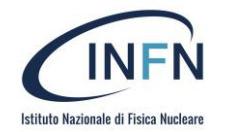

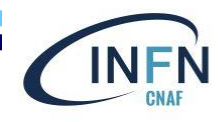

## Rclone and s3fs-fuse

### **Limitations on tested solutions**

### • **Rclone**

- **S3 credentials valid for 1h** using Rclone as it is
- Considering the use of a client application to **automatically refresh** temporary **S3 credentials**

### • **S3fs-fuse**

**· Does not support WebDAV protocol** 

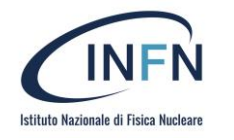

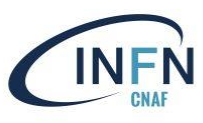

### MinIO

- **Hashicorp Vault interact** with **MinIO** to get temporary **S3 credentials**
	- can be configured to be accessed through **OpenID Connect provider**
	- **can supply Secure Token Service (STS)** functionality for MinIO
- **s3fs** with an INFN plugin for
	- **oidc-agent** C++ API to get an **access token** from Indigo **IAM**
	- **Vault** C++ API to obtain **S3 temporary credentials** from **MinIO**
- A **policy** must be defined in **MinIO** and is **linked** to a **Vault role** to perform operations on **buckets**  based on IAM token **groups** claim value

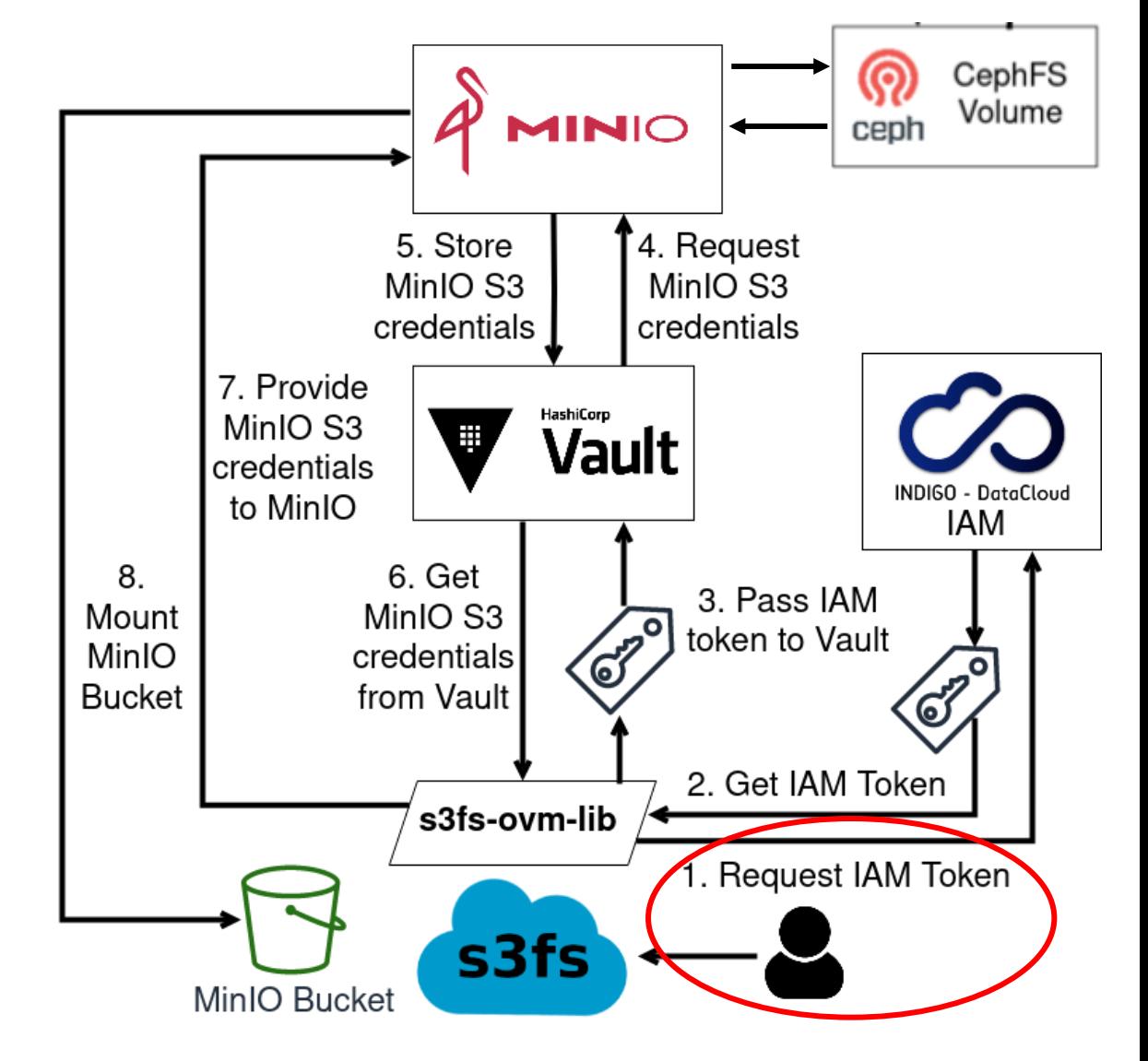

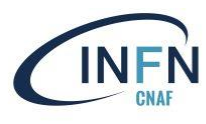

## CEPH RGW

tituto Nazionale di Fisica Nuclear

- **s3fs** with a INFN plugin developed for IAM **AuthN/AuthZ** with Rados Gateway.
	- **The library retrieves IAM access token for** performing **STS with RGW**.
- **RGW** validates the token with IAM then sends an **authorization request to OPA**.
- **OPA's response** depends on the content of **RGW input**, existing **policies** and stored **user-related** information received from the **adapter**.

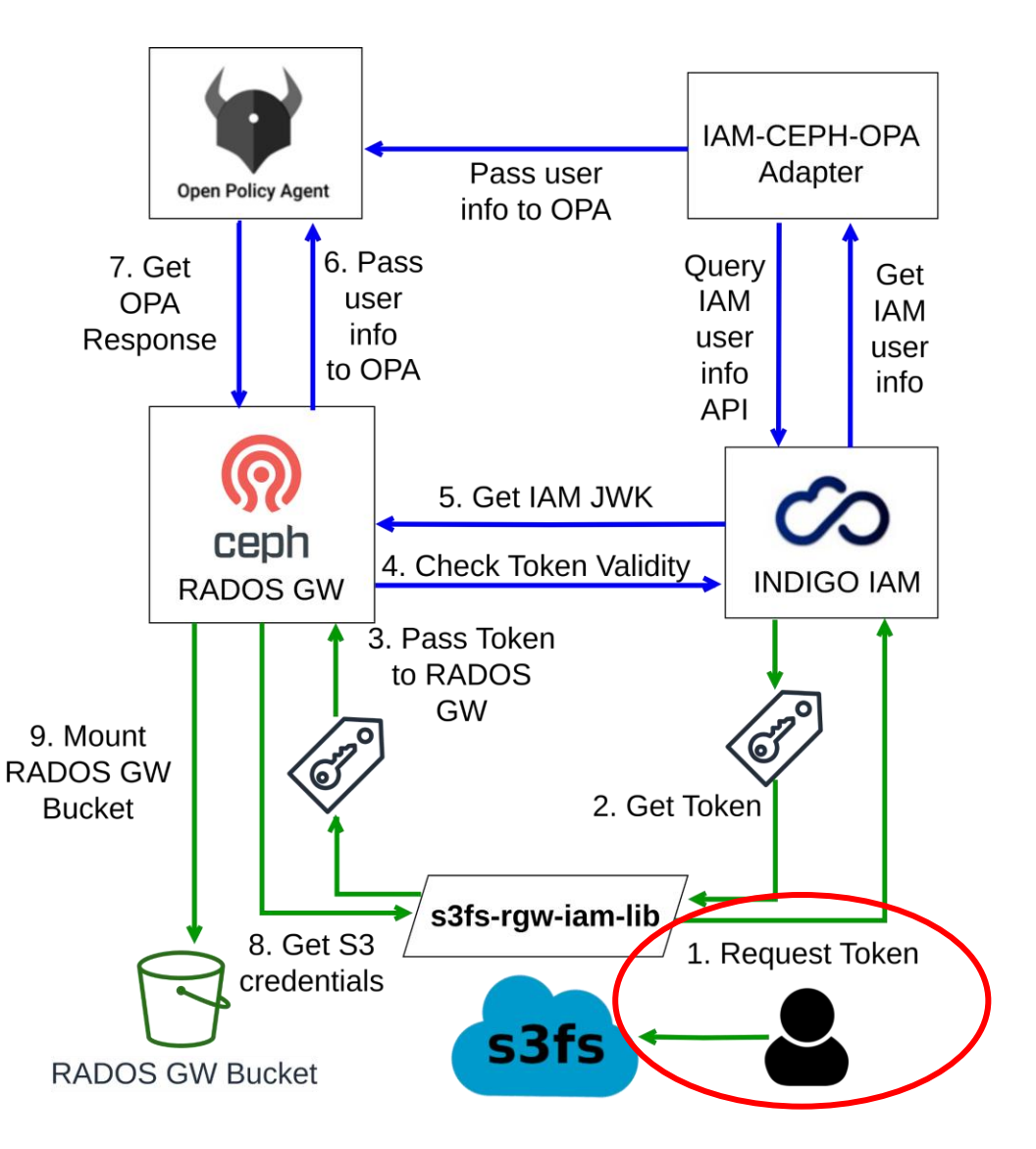

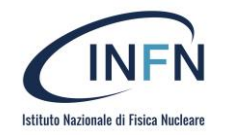

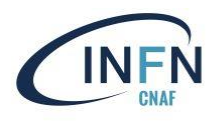

## StoRM-WebDAV

- **Rclone** can **mount** a **StoRM-WebDAV** storage area (**SA**) providing **POSIX access**
	- For **WebDAV** remote storage, **Rclone allows** the user to **provide a command** (oidc-agent) for the application to **automatically renew tokens**
- **StoRM-WebDAV exports** data from **POSIX** file system (**CephFS**)
- **no object storage**

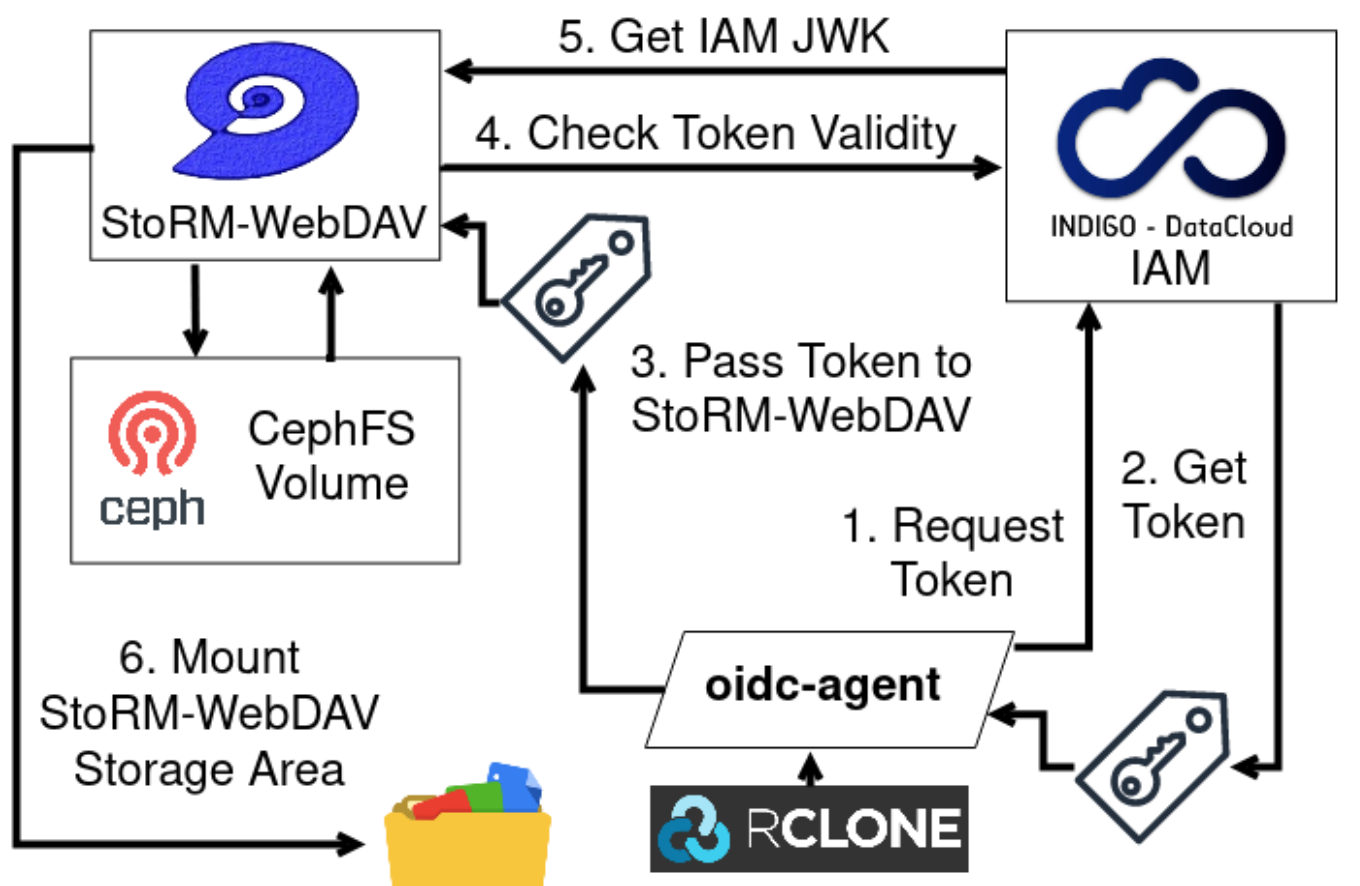

## **IS ERCALABILITY Tests – Testbed Setup**

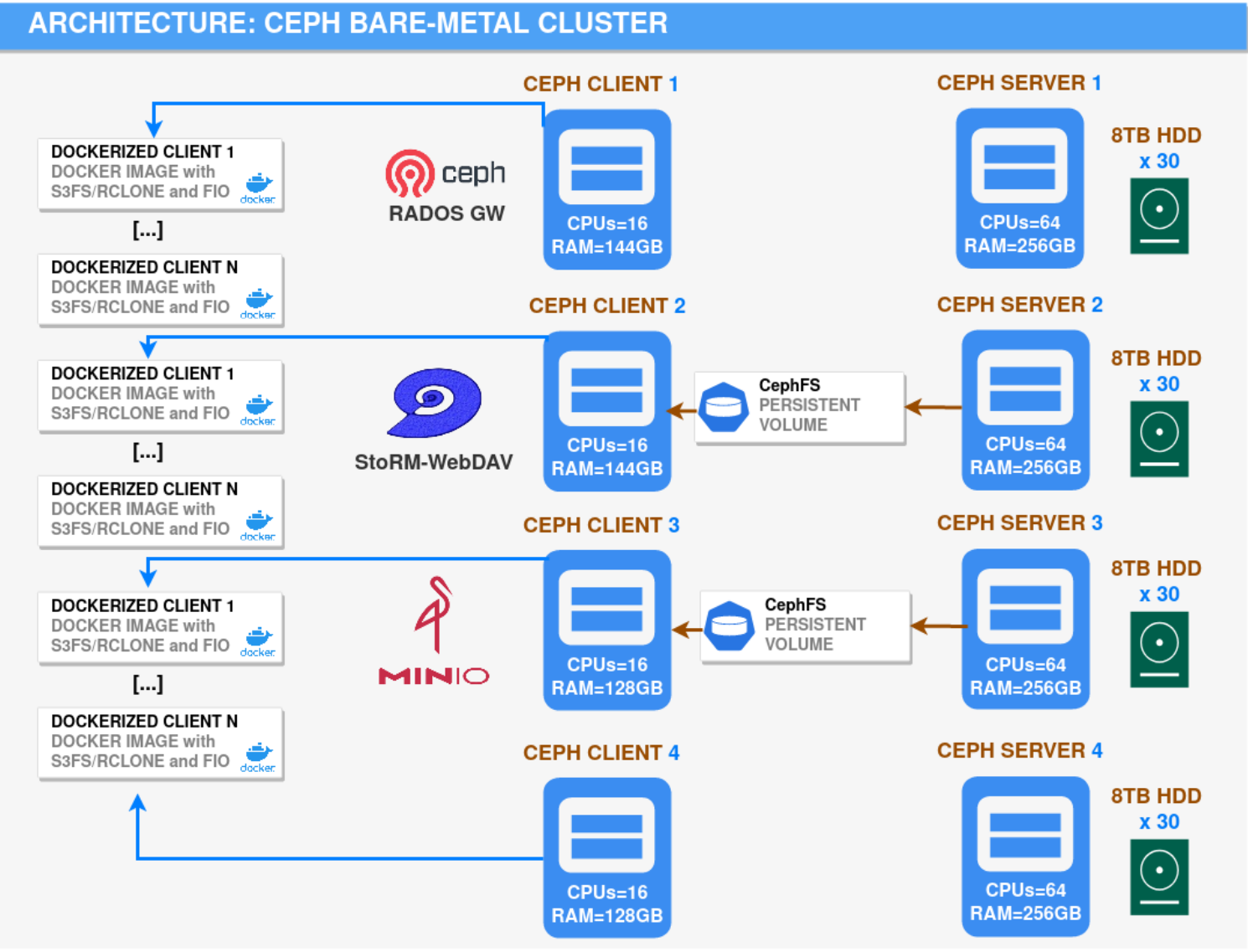

### • Ceph testbed:

- **4 server** nodes
- **4 client** nodes
- **2x10 Gbit** NIC per node
- **120 8TB HDD**
- **3** Ceph client nodes host **gateway services:**
	- Rados GW
	- MinIO
	- StoRM-WebDAV
- **4** Ceph client nodes host client **containers** with **s3fs/Rclone** to mount personal buckets/storage areas and with **fio** to perform tests

INFN

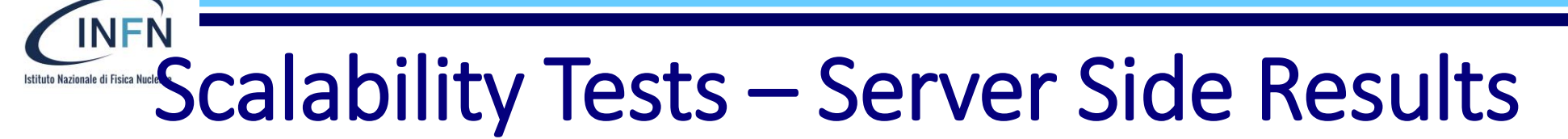

### **Average Throughput Comparison - Server**

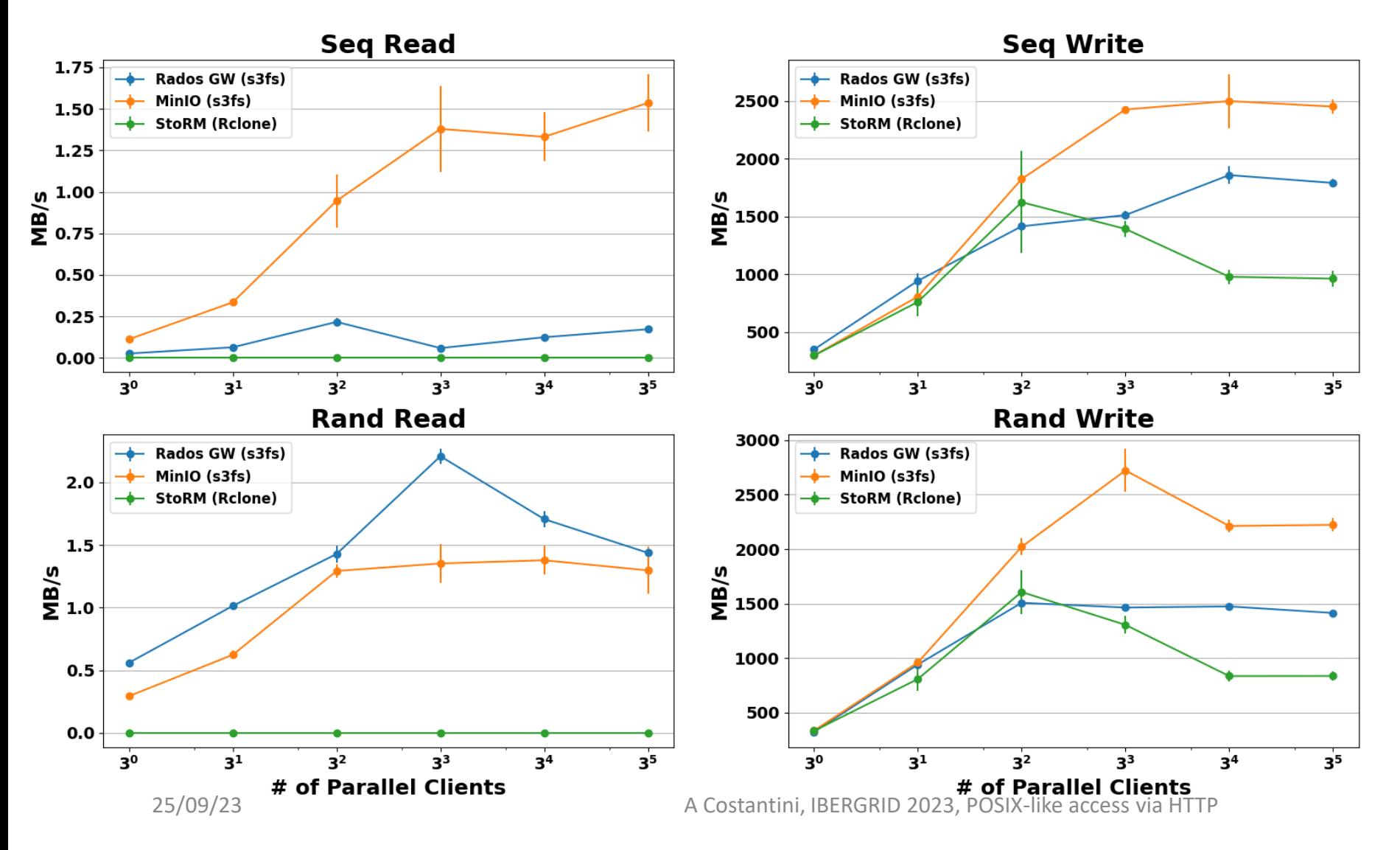

- Each **point** in the plots consists of the **mean** and relative **error** of **5 runs**
- Each **run** is a **fio** sequential/random write/read of a single **O(GB)** file **per client**
- **Throughput** from the server side

### INFN **Interaction areas Calability Tests – Client Side Results**

**Average Throughput Comparison - Client** 

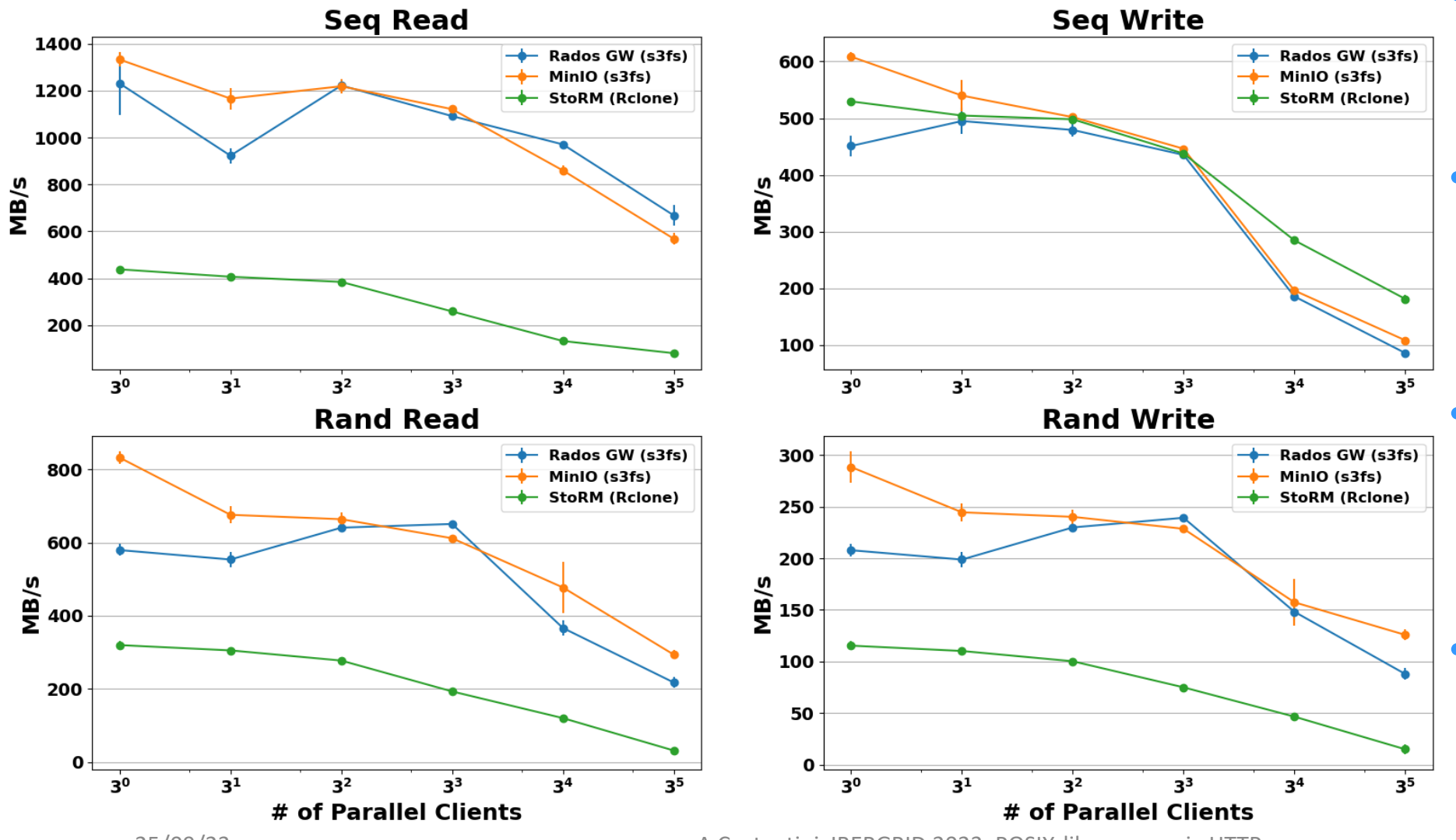

- **Throughput** seen by **fio** during the same tests
	- **In general, s3fs** (cache-enabled) yields **better results** w.r.t. Rclone
- **MinIO and CEPH RGW** generally shows comparable performance
- **Rclone + StoRM-WebDAV** shows lower values

25/09/23 A Costantini, IBERGRID 2023, POSIX-like access via HTTP

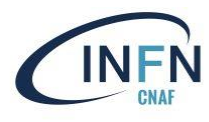

# Web Application

- Need of a GP Web Application able to
	- Use API to interact (at present) with S3 (CEPH RGW, can be extended)
	- Support OpenID Connect and OAuth2.0
	- Simple to deploy and to modify
- Used technologies
	- **React** library for web user interfaces
	- **FastAPI** framework for building APIs with Python
	- **AWS SDK for JavaScript** to create, configure, and manage buckets.

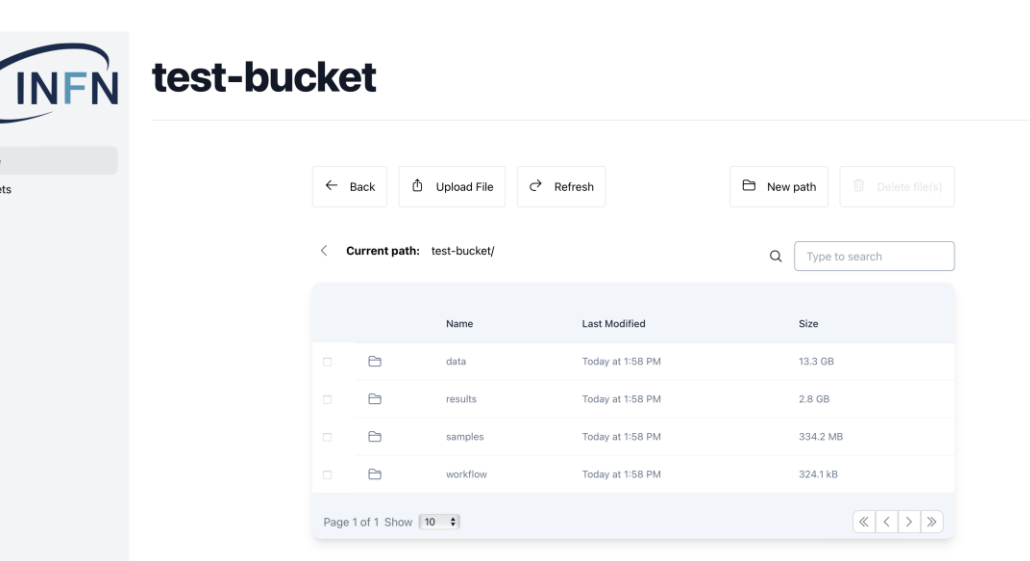

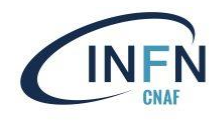

### NFN **Istituto Nazionale di Fisica Nuel V**<br>
Web Application

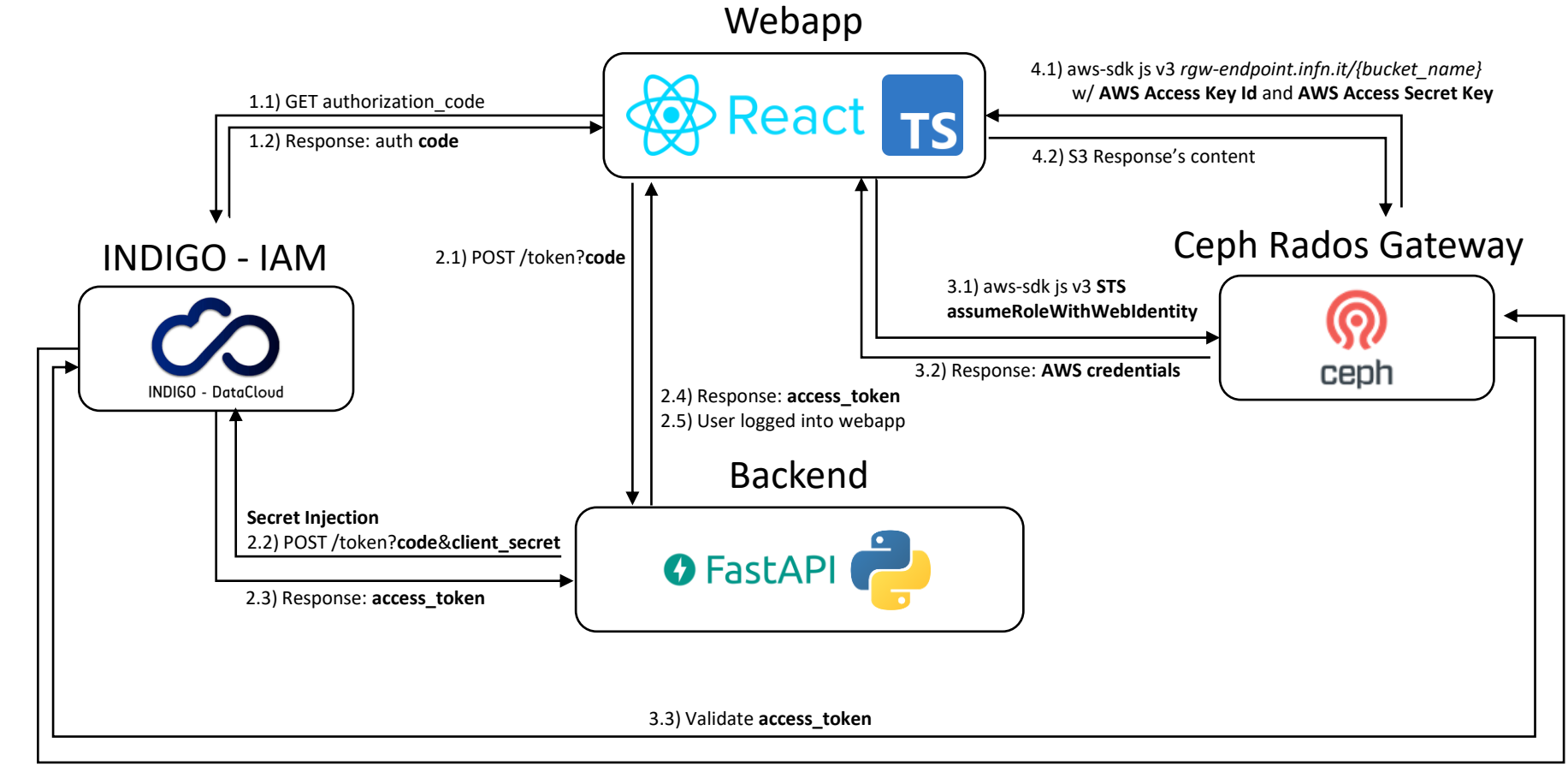

- **S3 operations**  performed with **official AWS SDK** (v3) for **JavaScript**
- **Direct access** with Access Key Id and Access Secret Key
- **Authentication** via Indigo IAM using STS AssumeRoleWithWebId entity

3.4) Response: **access\_token Valid**

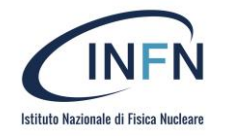

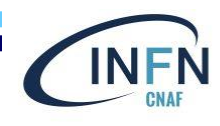

## **Conclusions**

- **s3fs-fuse** seems to be a **promising** application to **support** the **remote** storage local **mount** with OpenID Connect AuthN/AuthZ mechanism
- **Rclone** shows **not exciting** performance **out of the box** with respect to s3fs-fuse
- **MinIO** and **CEPH RGW** seems to have comparable performances
	- The internal expertise on CEPH propend to adopt CEPH as S3 solution
- A WebApp (under development) will act as a **GUI** to interact with S3
- **Future**
	- Increase quality and quantity of the tests
	- Properly tune Rclone and/or involve **alternative WebDAV** storage services for **Rclone** (e.g. **ownCloud**)
	- Extend the WebApp functionalities to support other storage services

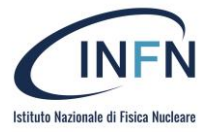

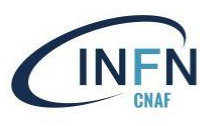

# THANK YOU!

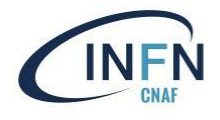

# **Scalability Tests – Client Results**<br>Average IOPS Comparison - Client

**NFM** 

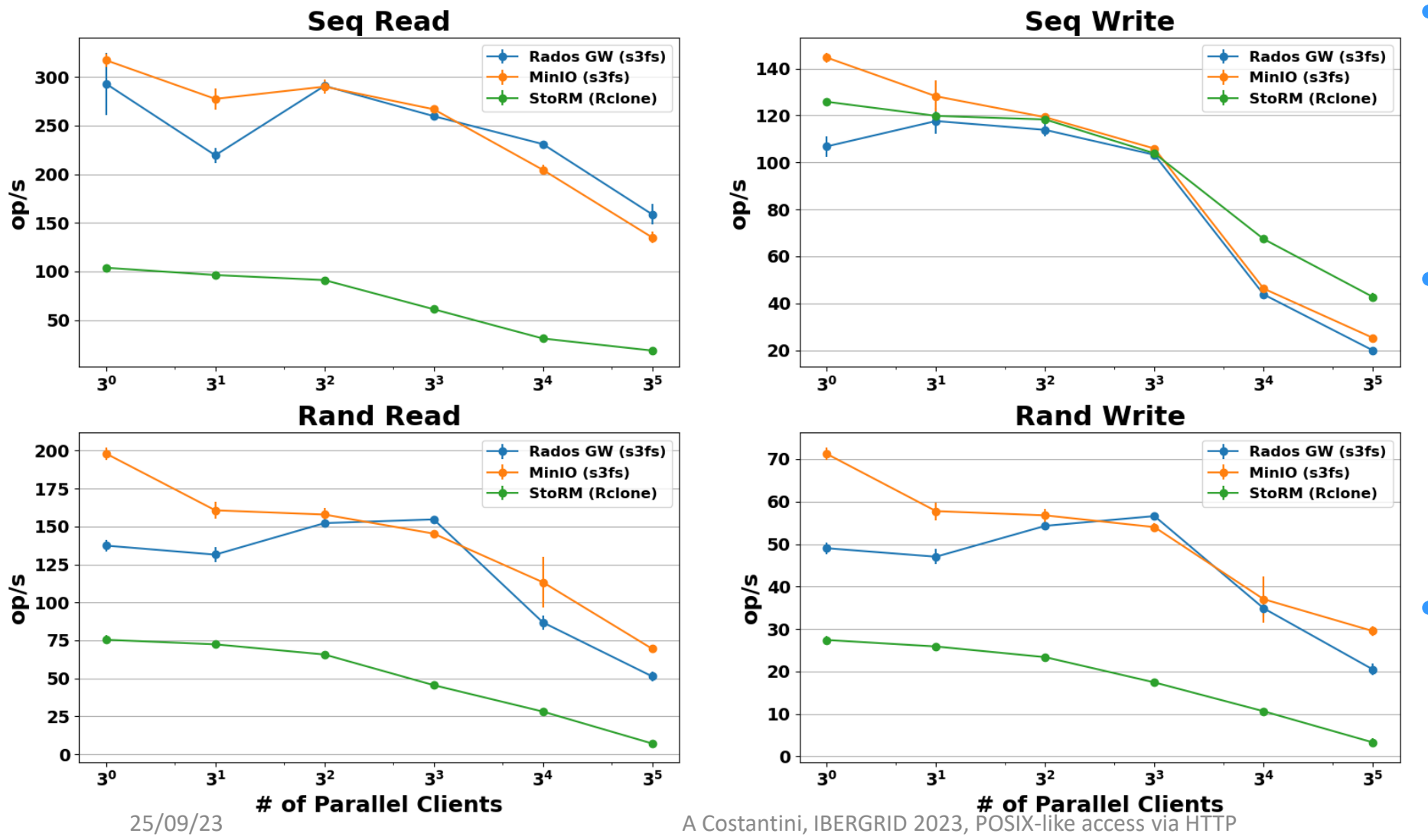

- Each **point** in the plots consists of **mean** and relative **error** of **5 runs**
- Each **run** is a **fio** sequential/random write/read of a single **O(GB)** file **per client**
- These are the **IOPS** seen by **fio** during the performance tests

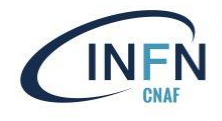

## **Instruction Results**

NFI

**Average IOPS Comparison - Server** 

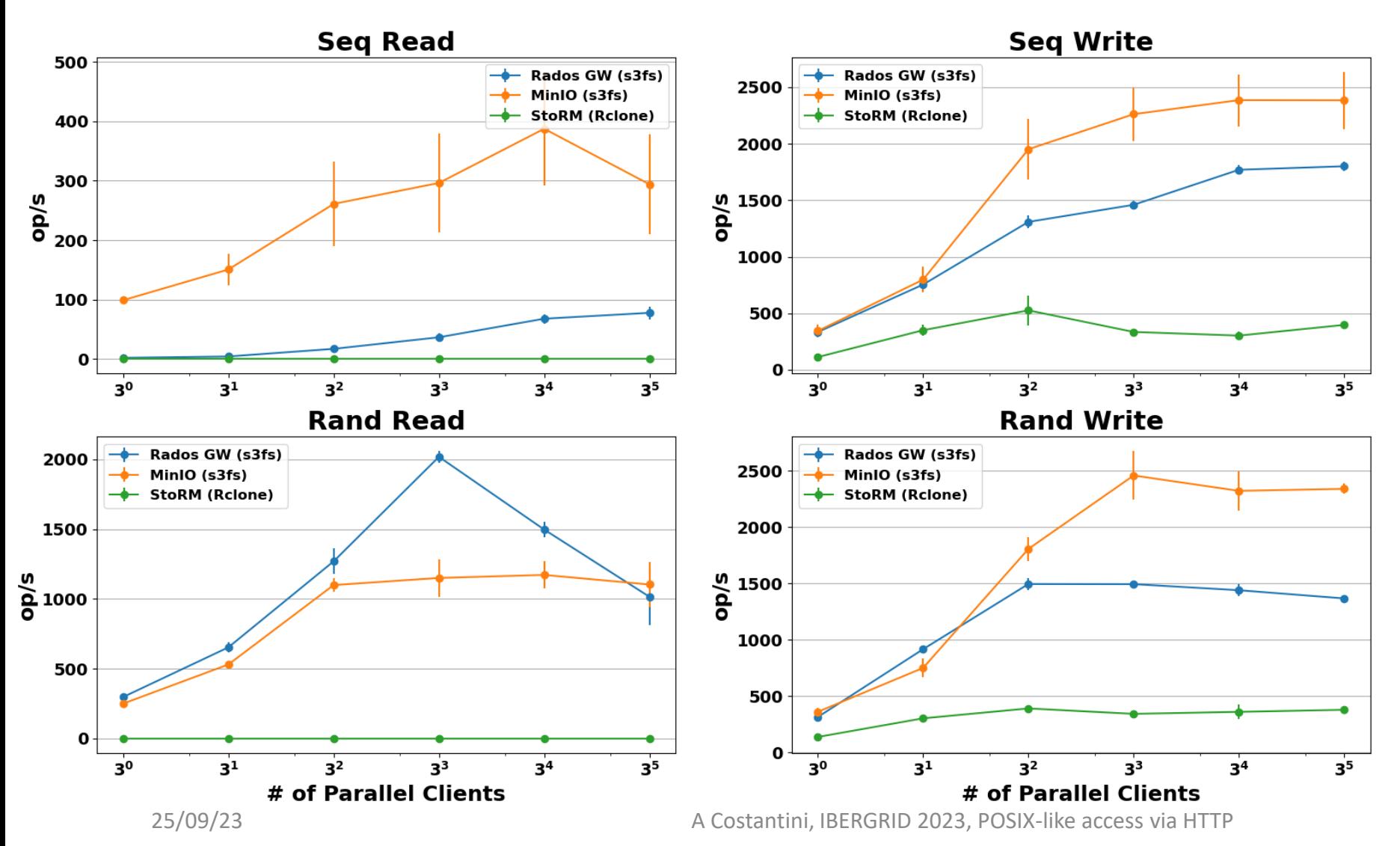

- Each **point** in the plots consists of **mean** and relative **error** of **5 runs**
- Each **run** is a **fio** sequential/random write/read of a single **O(GB)** file **per client**
- These are the **IOPS** seen by Ceph cluster during the tests for the interested **Ceph pool**

16